# **JMRI** Operations

**Dennis Drury** 

**JMRI** Operations

# So what is JMRI?

JMRI stands for Java Model Railroad Interface. It includes:

**Dennis Drury** 

- DecoderPro®
- PanelPro<sup>™</sup>
- SoundPro
- And Operations

# So what is JMRI Operations?

- A. JMRI Operations is a car forwarding / management system
- B. The operations program will allow you to print out the paperwork that will enable your operating crew to run your layout in a more prototypical manner.
- C. If you have also created a panel for your railroad, the operations program will place icons on it to track the progress of your trains as they run across the railroad.

# Sounds great. How do we begin.

The operations program is found in all the JMRI startup applications. Click on Tools then Operations to get started.

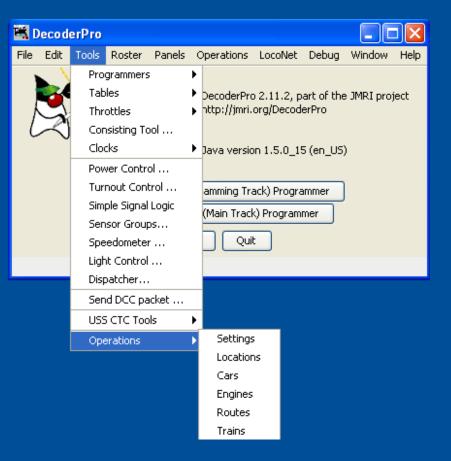

# Paperwork examples

This is an example of a switchlist for the Klamath Falls switcher. What this list shows is the switcher pulling a cut of cars off the arrival track and sorting them into the correct outbound block. All the crew has to do is follow the list and check off the entries as the work is done.

California Oregon & Western RR

Manifest for train (Klamath Falls Yard-2) Klamath Falls Yard Job 1st Trick Valid February 26, 1984 on duty 08:05 BN 2175

Scheduled work in Klamath Falls

- [] Pickup BN 450657 HopGrain 50' Green Barley from Arrivals
- [] Pickup SP 674368 Box SPDDFI 51' Red MTY from Arrivals Single Plug Door Damage Free Insulated Boxcar
- [] Pickup UP 31216 Gon 50' Red L from Arrivals
- [] Pickup VCY 25055 Reefer 57' Blue MTY from Arrivals
- [] Pickup CALX 3010 Tank Asphalt 54' Black MTY (Hazardous) from Arrivals California Railcar 23,500 Gal. Tank Car
- [] Pickup PICK 1954 Boxcar SSD 50' Blue MTY from Arrivals Pickens Railroad
- [] Drop BN 450657 HopGrain 50' Green Barley to Alturas Block
- [] Drop SP 674368 Box SPDDFI 51' Red MTY to Alturas Block
  - Single Plug Door Damage Free Insulated Boxcar
- [] Drop UP 31216 Gon 50' Red L to BN North Block
- [] Drop VCY 25055 Reefer 57' Blue MTY to K Falls Indus Block
- [] Drop CALX 3010 Tank Asphalt 54' Black MTY (Hazardous) to SP West Block
- California Railcar 23,500 Gal. Tank Car
- [] Drop PICK 1954 Boxcar SSD 50' Blue MTY to Stockton Block Pickens Railroad

## California Oregon & Western RR

Manifest for train (WCEUY) West Colton to Eugene Manifest Valid June 21, 1984 14:50

[] Pick up SP 9191 SD45T-2 from West Colton Diesel Shop

[] Pick up SSW 9261 SD45T-2 from West Colton Diesel Shop

[] Pick up SSW 9290 SD45T-2 from West Colton Diesel Shop

Scheduled work in West Colton, departure time 06:20

[] Pick up SSW 88325 FlatBulkHead 60' Red MTY from WC Yard

[] Pick up SSW 48235 Boxcar PSD 50' Red MTY from WC Yard

[] Pick up SSW 67739 Boxcar DSD 51' Red MTY from Sunset Lumber Roller

[] Pick up SP 242030 Boxcar DSD 50' Red MTY from Sunset Lumber Roller

[] Pick up CALX 3042 Tank Asphalt 54' Black MTY (Hazardous) from WC Yard

[] Pick up SP 242530 Boxcar DSD 51' Red MTY from WC Yard

[] Pick up SP 509368 FlatBulkHead 60' Red MTY from WC Yard

[] Pick up SP 699723 Box SPDDFI 51' Red MTY from WC Yard

[] Pick up ACFX 91901 TankKaolin 40' White Kaolin\_Load from Engelhard Gordon

[] Pick up SSW 47 Caboose 40' Red from Colton Cab Track

Train departs West Colton Eastbound with 10 cars, 772 feet, 949 tons

Scheduled work in Roseville, estimated arrival time 07:05

[] Pick up MOBX 14240 Tank Asphalt 54' Black Asphalt Load (Hazardous) from Martinez Asphalt Loading

[] Pick up BCOL 818519 FlatBulkHead 57' Green MTY from Overland Lumber Roller

[] Pick up SP 621112 Box DPDDFA 60' Red MTY from GM Warm Springs

[] Pick up SSW 67566 Boxcar DSD 50' Red MTY from Overland Lumber Roller

[] Pick up SP 242423 Boxcar DSD 51' Red MTY from Overland Lumber Roller

[] Pick up SP 228021 Box DPDHCP 50' Red MTY from Oakland Tribune Receiving

[] Pick up SP 18971 Boxcar SSD 50' Yellow MTY from Pacific Aluminum

Train departs Roseville Eastbound with 17 cars, 1108 feet, 1192 tons

No work at Dunsmuir

Scheduled work in Klamath Falls, estimated arrival time 08:20

- [] Pick up SP 694579 Box DPDDFI 51' Red Laminates from Eugene Block Double Plug Door Damage Free Insulated Boxcar
- [] Set out MOBX 14240 Tank Asphalt 54' Black Asphalt Load (Hazardous) to Arrivals Mobil Oil 23,500 Gal. Tank Car
- [] Set out BCOL 818519 FlatBulkHead 57' Green MTY to Arrivals
- [] Set out SSW 48235 Boxcar PSD 50' Red MTY to Arrivals Plug Slide Door Boxcar
- Train departs Klamath Falls Eastbound with 15 cars, 990 feet, 1127 tons

**JMRI** Operations

# What steps are necessary to set up Operations?

**Dennis Drury** 

- Settings
- Locations
- Cars
- Locomotives
- Routes
- Trains
- Schedules (optional)

# **Configuring Settings**

Here we configure the global settings. We enter things like:

- Railroad Name
- Train direction
- Scale
- Global maximum values
- Car types
- Optional year modeled
- Add operations to main menu
- Panel options

| 🗮 Operations Settings                                      |                                                  |
|------------------------------------------------------------|--------------------------------------------------|
| Tools Window Help                                          |                                                  |
| Railroad Name                                              | Trains Travel                                    |
| California Oregon and Western                              | North/South     East/West                        |
| Scale                                                      |                                                  |
| OZ ON OTT OHONS OOO @                                      | )HO OSn3 OS OOn3 OO OG                           |
| Maximum Train Length (ft) Maximum Engines per Train 2250 5 | Switch Time (minutes) Travel Time (minutes) 5 20 |
| Car Types                                                  | Optional Year Modeled                            |
| Descriptive     AAR Codes                                  | 1994                                             |
| Options                                                    | Menu to Main Menu                                |
| Panel Options                                              | menu to main menu                                |
| Create Train Icons on Panel (use panel name)               | Icon Options                                     |
| My Layout                                                  | Papend Engine Number PEnable Train Icon SetX&V   |
| Icon Colors                                                |                                                  |
| Northbound Train Icon Color                                | Green 🛩                                          |
| Southbound Train Icon Color                                | Green 🛩                                          |
| Eastbound Train Icon Color                                 | Gray 🛩                                           |
| Westbound Train Icon Color                                 | Gray 💙                                           |
| Local Train Icon Color                                     | Blue 🖌                                           |
| Terminated Train Icon Color                                | Red 🛩                                            |
| Restore                                                    | ckup Save                                        |

## **JMRI** Operations

# Adding Locations

Now we're ready to add some locations. Note that not all locations have to be on the layout. The next slide will cover these in more detail.

| Tools | : Window Help            |        |      |               |         |       |        |
|-------|--------------------------|--------|------|---------------|---------|-------|--------|
| Id    | Name                     | Length | Used | Rolling Stock | Pickups | Drops |        |
| 20    | Alturas                  | 4140   | 989  | 17            | 0       | 4     | Edit   |
| 18    | Armstrong                | 0      | 0    | 0             | 0       | 0     | Edit   |
| 9     | Bend                     | 0      | 0    | 0             | 0       | 0     | Edit   |
| 10    | Bieber                   | 0      | 0    | 0             | 0       | 0     | Edit   |
| 13    | Chelsea                  | 2331   | 1080 | 20            | 0       | 20    | Edit   |
| 2     | Chemult                  | 0      | 0    | 0             | 0       | 0     | L Edit |
| 31    | Copic                    | 0      | 0    | 0             | 0       | 0     | Edit   |
| 4     | Dunsmuir                 | 0      | 0    | 0             | 0       | 0     | Edit   |
| 1     | Eugene                   | 8045   | 1209 | 20            | 7       | 5     | Edit   |
| 22    | Ewing                    | 0      | 0    | 0             | 0       | 0     | Edit   |
| 15    | Hatfield                 | 0      | 0    | 0             | 0       | 0     | Edit   |
| 19    | Juniper                  | 2400   | 1080 | 20            | 20      | 0     | Edit   |
| 25    | Keddle                   | 0      | 0    | 0             | 0       | 0     | Edit   |
| 3     | Klamath Fails            | 11975  | 1695 | 29            | 11      | 7     | Edit   |
| 26    | Klamath Falls Industries | 936    | 58   | 1             | 1       | 4     | Edit   |
| 23    | Lakeview                 | 1325   | 208  | 4             | 0       | 0     | Edit   |
| 28    | LAUPT                    | 3400   | 1031 | 12            | 0       | 0     | Edit   |
| 24    | McArthur                 | 0      | 0    | 0             | 0       | 0     | Edit   |
| 14    | Merril                   | 400    | 0    | 0             | 0       | 0     | Edit   |
| 12    | Pasco                    | 6670   | 628  | 11            | 3       | 0     | Edit   |
| 30    | Portland Union Terminal  | 4400   | 0    | 0             | 0       | 0     | Edit   |
| 5     | Roseville                | 8070   | 568  | 10            | 1       | 5     | Edit   |
| 7     | Seattle                  | 6658   | 336  | 6             | 2       | 3     | Edit   |
| 11    | Stockton                 | 10198  | 922  | 16            | 3       | 5     | Edit   |
| 17    | Tuber                    | 0      | 0    | 0             | 0       | 0     | Edit   |
| 16    | Tule Lake                | 0      | 0    | 0             | 0       | 0     | Edit   |
| 8     | Vancouver                | 0      | 0    | 0             | 0       | 0     | Edit   |
| 21    | Weso                     | 0      | 0    | 0             | 0       | 0     | Edit   |
| 6     | West Colton              | 8142   | 1079 | 18            | 7       | 2     | Edit   |

### **JMRI** Operations

# Adding tracks

362

80

0

64

69

0

0

0

26s7 RIP Track

26s6 Team Track-1

This is the **Edit Location** screen. It's where we start adding tracks to our locations.

| 🗮 Edit Location    |                                              |                 |       |           |           |         |             |               |                |              |                | ●▣₌□×       |  |
|--------------------|----------------------------------------------|-----------------|-------|-----------|-----------|---------|-------------|---------------|----------------|--------------|----------------|-------------|--|
| Tools Window       | Help                                         |                 |       |           |           |         |             |               |                |              |                |             |  |
| Name               |                                              |                 |       |           |           |         |             |               |                |              |                |             |  |
|                    | Klamath Falls Industries                     |                 |       |           |           |         |             |               |                |              |                |             |  |
| This location is   | his location is serviced by trains traveling |                 |       |           |           |         |             |               |                |              |                |             |  |
| This location is . |                                              |                 |       |           |           |         |             |               |                |              |                |             |  |
|                    | North South                                  |                 |       |           |           |         |             |               | ✓ East         |              | ✓ West         |             |  |
| Select the rolling | g stock serviced b                           | y this location |       |           |           |         |             |               |                |              |                |             |  |
| Baggage            | Box DPDDFA                                   | Box DPDDFI      | 🖌 B   | DEPDHCP   | Box SPD   | DFI 🗹 E | Boxcar Beer | 🖌 Boxcar DD   | 🖌 Boxcar DPD   | Boxcar DPDDF | Boxcar DPDHC   | Boxcar DSD  |  |
| Boxcar PSD         | Boxcar SSD                                   | Boxcar SWPI     | D 🗌 C | aboose    | 🖌 Coal    | ₽ (     | Coilcar     | Flat-F6B      | ✓ FlatBulkHead | 🖌 Flatcar    | 🖌 FlatcarEquip | 🖌 Gon-scrap |  |
| 🖌 Gondola          | ✓ HopChem                                    | ✓ HopCmnt       | 🖌 H   | opCoal    | 🖌 HopGrai | n 🗹 H   | HopSand     | 🖌 Hopper      | 🖌 Log Car      | MOM N        | Passenger      | ✓ Reefer    |  |
| Reefer-R5L         | 🗹 Tank Asphalt                               | 🗹 Tank Chem     | 🗹 Ta  | nk Food   | 🖌 Tank Ga | s 🗾 1   | Tank Oil    | 🗹 Tank Propa  | ine 🗹 Tank-TOG | Zank-T3D     | 🗾 Tank-T3G     | ☑ Tank-T9P  |  |
| 🖌 TankKaolin       | Voodchip                                     | Diesel          | 📃 Ei  | ngine     |           |         |             |               |                |              |                |             |  |
|                    | Clear all                                    |                 | s     | elect all |           | A       | uto Select  |               |                |              |                |             |  |
| Operations at th   | is location                                  |                 |       |           |           |         |             |               |                |              |                |             |  |
| Operations at th   | is location                                  |                 |       |           |           |         |             |               |                |              |                |             |  |
|                    |                                              |                 |       |           | Sidings   | Yards   | s 🔾 Interch | ange 🔿 Stagin | g only         |              |                |             |  |
| Id                 | Siding Name                                  | Length          | Used  | Reserved  | Cars      | Locos   | Pick ups    | Set outs      |                |              |                |             |  |
| 26s4 Albina As     | phalt Co.                                    | 180             | 0     | 116       | 0 0       |         | 0           | 2 Ed          | it             |              |                |             |  |
|                    | ine Service                                  |                 | 0     |           | 0 0       |         | 0 (         | ) Ed          |                |              |                |             |  |
| 26s1 F5-1          |                                              |                 | 0     | -         | 0 0       |         | 0 0         | ) Ed          |                |              |                |             |  |
| 26s2 F5-2          |                                              |                 | 0     | -         | 0 0       |         | 0 (         | ) Ed          |                |              |                |             |  |
| 26s5 Oregon ₩      | /ater Co.                                    | 80              | 0     | 0         | 0 0       |         | 0 0         | ) Ed          | it             |              |                |             |  |

Edit

Edit

| Comment |                                              | Add Siding Track |               |
|---------|----------------------------------------------|------------------|---------------|
| Comment | Industry Tracks located within Klamath Falls |                  |               |
|         | Delete Location                              | Add Location     | Save Location |

## **Dennis Drury**

# Yard Tracks

Before we enter any yard tracks we need to understand how the program treats them and how they're different from interchange tracks. Yard tracks are for storage and interchange tracks are for classification.

| 🚆 Add Yard Tracl   | k                       |                          |                          |                | ●▣■×          |  |  |
|--------------------|-------------------------|--------------------------|--------------------------|----------------|---------------|--|--|
| Tools Window       | Help                    |                          |                          |                |               |  |  |
| Name               |                         |                          | Lengt                    | th             |               |  |  |
|                    | Copic Yard One          |                          |                          | 900            |               |  |  |
| This yard is serv  | iced by trains travelin | g                        |                          |                |               |  |  |
| 🗹 No               | rth                     | ✓ South                  | ✓ East                   |                | ✓ West        |  |  |
| Select the rolling | stock serviced by thi   | s yard                   |                          |                |               |  |  |
| Baggage            | Box DPDDFA              | Box DPDDFI               | Box DPDHCP               | Box SPDDFI     | ✓ Boxcar Beer |  |  |
| 🖌 Boxcar DD        | Boxcar DPD              | Boxcar DPDDF             | Boxcar DPDHC             | Boxcar DSD     | ✓ Boxcar PSD  |  |  |
| Boxcar SSD         | Boxcar SWPD             | Caboose                  | 🖌 Coal                   | ✓ Coilcar      | ✓ Flat-F6B    |  |  |
| ✓ FlatBulkHead     | 🖌 Flatcar               | 🗾 FlatcarEquip           | 🖌 Gon-scrap              | 🖌 Gondola      | ✓ HopChem     |  |  |
| 🗹 HopCmnt          | 🗾 HopCoal               | 🗾 HopGrain               | ✓ HopSand                | 🗾 Hopper       | Log Car       |  |  |
| MOM                | Passenger               | ✓ Reefer                 | Reefer-R5L               | 🗹 Tank Asphalt | 🗾 Tank Chem   |  |  |
| 🗹 Tank Food        | 🗾 Tank Gas              | 🗹 Tank Oil               | 🗹 Tank Propane           | 🗹 Tank-T0G     | Zank-T3D      |  |  |
| 🗹 Tank-T3G         | Z Tank-T9P              | 🖌 TankKaolin             | ✓ Woodchip               | Diesel         | Engine        |  |  |
|                    | Clear all               |                          |                          | Select all     |               |  |  |
| Select the roads   | serviced by this track  | (                        |                          |                |               |  |  |
|                    |                         | 🖲 Accept all 🔾 Ac        | cept only 🔾 Exclude      |                |               |  |  |
| Select loads sen   | viced by this track     |                          |                          |                |               |  |  |
| Sciect iouus sei   |                         |                          |                          |                |               |  |  |
|                    |                         | I Accept all             | ccept only O Exclude     |                |               |  |  |
| Select pick up ca  | ar order                |                          |                          |                |               |  |  |
|                    | Nori                    | mal 🔘 First In First Out | t (FIFO) 🔘 Last In First | Out (LIFO)     |               |  |  |
|                    |                         |                          |                          |                |               |  |  |
| Commont            |                         |                          |                          |                |               |  |  |
| Comment            |                         |                          |                          |                |               |  |  |
|                    |                         |                          |                          |                |               |  |  |
| Delet              | e Yard Track            | Add Y                    | ard Track                | Save Y         | ard Track     |  |  |

## **Dennis Drury**

# Interchange Tracks

# Interchange tracks

- Used by the program to move cars from one railroad to another
- Also used to move cars from one train to another
- And interchange tracks are how you set up classification yards.

Sidings are the industry tracks where freight cars are loaded and unloaded during the course of our operating sessions.

# Sidings

| 🗮 Add Siding Trae  | :k                      |                    |                     |              | • 6 <u>- 0 ×</u> |
|--------------------|-------------------------|--------------------|---------------------|--------------|------------------|
| Tools Window       | Help                    |                    |                     |              |                  |
| Name               |                         |                    | Leng                | ,th          |                  |
|                    | Parr Lumber Compa       | ny                 |                     | 110          |                  |
| This siding is ser | viced by trains traveli | ng                 |                     |              |                  |
|                    | 🖌 East                  |                    |                     | ✓ West       |                  |
| Select the rolling | stock serviced by this  | s siding           |                     |              |                  |
| Box DPDDFA         | Box DPDDFI              | Box DPDHCP         | Box SPDDFI          | Boxcar Beer  | 🗾 Boxcar DD      |
| 🖌 Boxcar DPD       | 🖌 Boxcar DPDDI          | F 📃 Boxcar DPDHC   | Boxcar DSD          | 🖌 Boxcar PSD | Boxcar SSD       |
| Boxcar SWPE        | ) 📃 Coal                | Coilcar            | ✓ FlatBulkHead      | 🖌 Flatcar    | FlatcarEquip     |
| Gon-scrap          | Gondola 🗌               | HopChem            | HopCmnt             | HopCoal      | HopGrain         |
| HopSand            | Hopper                  | Log Car            | MOW                 | Reefer       | Reefer-R5L       |
| 🔲 Tank Asphalt     | 🔤 Tank Chem             | 🔄 Tank Food        | 🔄 Tank Gas          | 🔄 Tank Oil   | 🔤 Tank Propane   |
| Tank-T0G           | Tank-T3D                | Tank-T3G           | Tank-T9P            | 🔤 TankKaolin | Woodchip         |
|                    | Clear all               |                    |                     | Select all   |                  |
| Select the roads   | serviced by this track  |                    |                     |              |                  |
|                    |                         |                    |                     |              |                  |
|                    |                         | Accept all O Acc   | cept only O Exclude | )            |                  |
| Select loads serv  | viced by this track     |                    |                     |              |                  |
|                    |                         | 🔾 Accept all 🔘 Acc | cept only 🔾 Exclude | •            |                  |
|                    | Boxcar DSD 🔻            | Lumber Load 🔻 🛛 Ad | d Load Delete       | Load Delete  | All              |
|                    |                         |                    | Delete              | Delete       |                  |
| Optional Schedul   | e                       |                    |                     |              |                  |
|                    |                         | -                  | Edit                |              |                  |
|                    |                         |                    |                     | _            |                  |
| Comment            |                         |                    |                     |              |                  |
|                    |                         |                    |                     |              |                  |
|                    |                         |                    |                     |              |                  |
| Delete             | Siding Track            | Add Sid            | ing Track           | Save S       | Siding Track     |

**JMRI** Operations

# **Staging Tracks**

Here is the Add **Staging Track** screen. As you can see, you have a lot of options to configure the program to manage your car movements.

**JMRI** Operations

| 🎇 Add   | Staging Tr   | ack       |             |                   |                 |                            |                  |                     | * 6 <u>- 0 ×</u> |
|---------|--------------|-----------|-------------|-------------------|-----------------|----------------------------|------------------|---------------------|------------------|
| Tools   | Window       | Help      | Window      | Help              |                 |                            |                  |                     |                  |
| Name    |              |           |             |                   |                 |                            | Length           |                     |                  |
|         |              | Richor    | Track On    | 0                 |                 |                            |                  | 1350                |                  |
|         |              | Diebei    | Huckon      | 0                 |                 |                            |                  | 1000                |                  |
| This st | taging trac  | k is serv | /iced by t  | rains traveling-  |                 |                            |                  |                     |                  |
|         |              |           | 🖌 Nort      | h                 |                 |                            | V                | South               |                  |
| Select  | the colling  | stock s   | erviced h   | y this staging tr | ack             |                            |                  |                     |                  |
| Select  | theroning    | SIUCK 5   | erviceu     | y this staying t  | ach             |                            |                  |                     |                  |
|         |              |           | Clear a     | 11                |                 |                            | Se               | lect all            |                  |
| Select  | the roads    | service   | d by this t | rack              |                 |                            |                  |                     |                  |
|         |              |           |             | • Acc             | ept all 🔾 Accep | tonly 🔾 E                  | xclude           |                     |                  |
| Select  | loads serv   | viced by  | this tracl  | ĸ                 |                 |                            |                  |                     |                  |
|         |              |           |             | Acce              | ept all 🔾 Accep | tonly 🔾 E                  | xclude           |                     |                  |
| Select  | trains or r  | outes fo  | r arrivals  | ;                 |                 |                            |                  |                     |                  |
|         |              |           |             | 6                 | ) Any 🔾 Trains  | <ul> <li>Routes</li> </ul> | 5                |                     |                  |
| Select  | trains or r  | outes fo  | r departı   | ires              |                 |                            |                  |                     |                  |
|         |              |           |             | ٥                 | ) Any 🔾 Trains  | ○ Routes                   | \$               |                     |                  |
| Option  | ial car load | l control | s           |                   | Optional cust   | om car load                | l controls       |                     |                  |
|         |              |           |             |                   | Empty car       | s with custo               | om loads         |                     |                  |
| Sw      | ap default   | loads ar  | id emptie   | S                 |                 |                            |                  |                     |                  |
|         |              |           |             |                   | Generate (      | custom load                | ds for sidings s | erviced by this tra | in               |
| Em      | pty cars w   | ith defai | lit loads   |                   | 🗌 Generate (    | custom load                | ds for any sidin | g (multiple trains) |                  |
| Comm    | ient         |           |             |                   |                 |                            |                  |                     |                  |
|         |              |           |             |                   |                 |                            |                  |                     |                  |
|         |              |           |             |                   |                 |                            |                  |                     |                  |
|         | Delete       | Staging   | Track       |                   | Add Staging     | ) Track                    |                  | Save Staging        | Track            |
|         |              |           |             | 1                 |                 |                            |                  |                     |                  |

# Adding Cars

This is the Edit Car window. Here you can input the:

- Road (reporting marks)
- Road number
- Car type and category
- Length
- Weight
- Location
- Color
- Load
- Kernel
- Year built
- Car owner

| 🞇 Edit Car         |              |           | + B _ D X   |
|--------------------|--------------|-----------|-------------|
| Window Help        |              |           |             |
| Road               |              |           |             |
|                    | UTLX 🔽       |           | Edit        |
| Road Number        |              |           |             |
| 9'                 | 10305        |           | Clear       |
| Туре               |              |           |             |
| Tank-T9P           | •            | Edit      | ✓ Hazardous |
| Passer             | nger         | Caboose   | FRED        |
| Length             |              |           | _           |
|                    | 63 💌         |           | Edit        |
| Weight             |              |           |             |
| Ounces             | 5.3          | Calculate | 🖌 Auto      |
| Tons               | 106          | Calculate | P Auto      |
| Location and Track | 100          |           |             |
|                    | -            | -         | Auto        |
| Optional           |              |           |             |
| Color              |              |           |             |
|                    | Black 💌      |           | Edit        |
| Load               |              |           |             |
|                    | MTY 💌        |           | Edit        |
| Kernel             |              |           |             |
|                    | -            |           | Edit        |
| Built              |              |           |             |
|                    | 04-8         | 32        |             |
| Owner              |              |           |             |
| D                  | DMD 💌        |           | Edit        |
| Comment            |              |           |             |
|                    | LPG Tank Car |           |             |
| Delete             |              | Add       | Save        |

## **Dennis Drury**

# AAR vs. Descriptive Codes

One of the choices you were given in the Settings screen is whether to use AAR or Descriptive car types. Regardless of which type you choose you can add a modifier that will allow you to fine tune how the program assigns cars to various industry sidings. We'll talk about that in the next slide.

# Using the "-" function

The dash is an important component in Operations. When you enter or modify a car type, inserting a "-" (dash) followed by more text after the car, name the program will use all the text in the name to assign a particular car to an industry, but will only print out the text before the dash in the switchlists and manifests. Examples might be XM-1, XM-2 or XM-3; or Boxcar-1, Boxcar-2 or Boxcar-3.

# UMLER codes

UMLER codes are a way to let the program know the difference between cars of the same general type. For example, Boxcar-BEN is a Standard boxcar (B) that is between 50 and 60 feet long with a cushioned under frame (E) and is a double door car. Boxcar-D5C is a DF (Damage Free) boxcar that is between 49 and 58 feet long and has a cushioned under frame.

| UMLER Car ( | odes      |         | NOTE: UMI    | _ER stand f | or Universal | Machine Lang | gauge Equip | ment Regis  | ster   |           |        |
|-------------|-----------|---------|--------------|-------------|--------------|--------------|-------------|-------------|--------|-----------|--------|
|             |           | First   |              |             |              |              |             |             |        |           |        |
| Type of car | Sub-Type  | Digit   |              | Second Digi | t            |              |             | Third Digit |        |           |        |
|             |           |         | Inside       |             |              |              | Sin         | gle Door W  | ïdth   |           | Double |
|             |           |         | Length       | Standard    | Cushioned    | Capacity     | 6 feet      | 8 feet      | 9 feet | 10 feet + | Door   |
| Boxcar      | Standard  | В       | < 50 feet    | 4           | D            | < 70 Tons    | Α           | D           | G      | J         | М      |
|             |           |         | 50 blt 60 ft | 5           | Е            | 70 blt 90 T  | В           | E           | Н      | K         | N      |
|             |           |         | 60 blt 70 ft | 6           | F            | > 90 Tons    | С           | F           | I      | L         | 0      |
|             |           |         | > 70 ft      | 7           | G            |              |             |             |        |           |        |
|             |           |         | Inside       |             |              |              |             |             |        |           |        |
|             |           |         | Length       |             |              |              |             |             |        |           |        |
|             |           |         | < 49 feet    | 4           |              | Cushioned    | С           |             |        |           |        |
| Boxcar      | DF        | D       | 49 blt 58 ft | 5           |              |              |             |             |        |           |        |
|             |           |         | 58 blt 70 ft | 6           |              | Not Cushion  | U           |             |        |           |        |
|             |           |         | > 70 ft      | 7           |              |              |             |             |        |           |        |
|             |           |         | All Door     | А           |              |              |             |             |        |           |        |
|             |           |         | Roof Hatch   | Н           |              |              |             |             |        |           |        |
|             |           |         | Inside       |             |              |              |             |             |        |           |        |
|             |           |         | Length       |             |              |              |             |             |        |           |        |
| Boxcar      | DF        | l (eye) | < 49 feet    | 4           |              | Cushioned    | С           |             |        |           |        |
|             | Insulated |         | 49 blt 58 ft | 5           |              |              |             |             |        |           |        |
|             |           |         | 58 blt 70 ft | 6           |              | Not Cushion  | U           |             |        |           |        |
|             |           |         | > 70 ft      | 7           |              |              |             |             |        |           |        |
|             |           |         | Inside       |             |              |              |             |             |        |           |        |
|             |           |         | Length       |             |              |              |             |             |        |           |        |
| Boxcar      | Load      | L       | < 52 feet    | 4           |              | Side Filler  | S           |             |        |           |        |
|             | Divider   |         | 52 blt 58 ft | 5           |              | Air Pack     | A           |             |        |           |        |
|             |           |         | 58 blt 70 ft | 6           |              | Other        | 0           |             |        |           |        |
|             |           |         | > 70 ft      | 7           |              |              |             |             |        |           |        |

## **JMRI** Operations

# Adding Locomotives

This is the Add Locomotive screen. You can import the roster information from DecoderPro if you're already using JMRI or you can enter it manually. You can enter:

- Road
- Number
- Model
- Type
- Length
- Location and track
- Weight
- Horsepower
- If the unit is part of a consist
- Year built
- Owner

Note that many of these fields can be edited.

| 🗮 Edit Locomotive  | • G <u> </u>          |
|--------------------|-----------------------|
| Window Help        |                       |
| Road               |                       |
| cow 💌              | Edit                  |
| Road Number        |                       |
| 2001               | Clear                 |
| Model              |                       |
| GP38 👻             | Edit                  |
| Туре               |                       |
| Diesel 💌           | Edit                  |
| Length             |                       |
| 59 💌               | Edit                  |
| Location and Track |                       |
| Klamath Falls 🔹    | Klamath Engine Lead 🔻 |
| Optional           |                       |
| Weight Tons        |                       |
| 125                |                       |
| Horsepower         |                       |
| 2000               |                       |
| Consist            |                       |
| 2003 💌             | Edit                  |
| Built              |                       |
|                    |                       |
| Owner              |                       |
| DMD                | Edit                  |
| Comment            |                       |
|                    |                       |
| Delete             | Save                  |

## Dennis Drury

# Routes

| 🎇 Edit | Route                                                                                                    |             |      |       |         |    |         |    |      |            |       |   |   |         |      |         | • <u>-</u> × |
|--------|----------------------------------------------------------------------------------------------------|-------------|------|-------|---------|----|---------|----|------|------------|-------|---|---|---------|------|---------|--------------|
| Tools  | Window Hel                                                                                                    | р           |      |       |         |    |         |    |      |            |       |   |   |         |      |         |              |
| Name   |                                                                                                    |             |      |       |         |    | Co      | mm | ent  |            |       |   |   |         |      |         |              |
|        | Stockton -> F                                                                                                    | asco.       |      |       |         |    |         |    |      |            |       |   |   |         |      |         |              |
| ld     | Location                                                                                                    | Train Direc | tion | Moves | Pick up | s? | Set out | s? | Wait | Max Length | Grade | X | Υ | Comment |      |         |              |
| 3r1    | Stockton                                                                                                    | North       |      | 18    | ves     |    | no      | •  |      |            | 0.0   | 0 | 0 | Add     | Up   | Down    | Dele         |
| 3r2    | Keddie                                                                                                    | North       | -    | 0     | no      | -  | no      | •  | 0    | 1300       | 0.0   | 0 | 0 | Add     | Up   | Down    | Dele         |
| 3r3    | Bieber                                                                                                    | North       | -    | 0     | no      | •  | no      | •  | 0    | 1300       | 0.0   | 0 | 0 | Add     | Up   | Down    | Dele         |
| 3r4    | Armstrong                                                                                                    | North       | -    | 0     | no      | •  | no      | •  | 0    | 1300       | 0.0   | 0 | 0 | Add     | Up   | Down    | Dele         |
| 3r5    | Tuber                                                                                                    | North       | -    | 0     | no      | -  | no      | •  | 0    | 1300       | 0.0   | 0 | 0 | Add     | Up   | Down    | Dele         |
| 3r6    | Tule Lake                                                                                                    | North       | •    | 0     | no      | •  | no      | •  | 0    | 1300       | 0.0   | 0 | 0 | Add     | Up   | Down    | Dele         |
| 3r7    | Hatfield                                                                                                    | North       | •    | 0     | no      | •  | no      | •  | 0    | 1300       | 0.0   | 0 | 0 | Add     | Up   | Down    | Dele         |
| 3r8    | Merrill                                                                                                    | North       | •    | 0     | no      | •  | no      | •  | 0    | 1300       | 0.0   | 0 | 0 | Add     | Up   | Down    | Dele         |
| 3r9    | Klamath Falls                                                                                                    | North       | •    | 10    | ves     | •  | ves     | •  | 0    | 1500       | 0.0   | 0 | 0 | Add     | Up   | Down    | Dele         |
| 3r10   | Chemult                                                                                                    | North       | -    | 0     | no      | -  | no      | •  | 0    | 1500       | 0.0   | 0 | 0 | Add     | Up   | Down    | Dele         |
| 3r11   | Bend                                                                                                    | North       | -    | 0     | no      | -  | no      | •  | 0    | 1500       | 0.0   | 0 | 0 | Add     | Up   | Down    | Dele         |
| 3r12   | Pasco                                                                                                    | North       | •    | 18    | no      | •  | ves     | •  | 0    | 1500       | 0.0   | 0 | 0 | Add     | Up   | Down    | Dele         |
| Locati | 3r12       Pasco       North       18       no       ves       0       1500       0.0       0       Add       Up       Down       Dele         Location       Add Location       Add location at start       Image: Add location at start       Image: Ad |             |      |       |         |    |         |    |      |            |       |   |   |         |      |         |              |
|        | Del                                                                                                    | ete Route   |      |       |         |    |         |    | Ado  | I Route    |       |   |   |         | Save | e Route |              |

This is the Edit Route screen for my Stockton to Pasco route. As you can see it runs northbound from Stockton to Pasco and is the route used by BN train 170.

## **JMRI** Operations

# Trains

This is the add / edit train window. You'll enter in the:

- Name
- Description
- Departure time
- Route
- Car types
- Locomotive type
- Optional info
- Comments

| 📕 Edit Train       |                    |               |            |             |               |                |                |              |                | ●₽_□×       |
|--------------------|--------------------|---------------|------------|-------------|---------------|----------------|----------------|--------------|----------------|-------------|
| Tools Window       | Help               |               |            |             |               |                |                |              |                |             |
| Name               |                    |               |            |             | Description   |                |                |              |                |             |
|                    | BN 170             |               |            |             |               | Stockton to    | Pasco          |              |                |             |
| Departure Time     | (hh:mm)            |               |            |             | Route         |                |                |              |                |             |
|                    | 03 💌               |               | 00 🔻       |             | Stockto       | n -> Pasco 🔹   | •              | Edit         |                |             |
| This train servic  | es the following l | ocations      |            |             |               |                |                |              |                |             |
| ✓ Stockton         |                    |               |            |             |               |                |                |              |                |             |
| Keddie             |                    |               |            |             |               |                |                |              |                |             |
| Bieber             |                    |               |            |             |               |                |                |              |                |             |
| Armstrong          |                    |               |            |             |               |                |                |              |                |             |
| Tuber              |                    |               |            |             |               |                |                |              |                |             |
| Tule Lake          |                    |               |            |             |               |                |                |              |                |             |
| Hatfield           |                    |               |            |             |               |                |                |              |                |             |
| Merrill            |                    |               |            |             |               |                |                |              |                |             |
| 🖌 Klamath Falls    | 6                  |               |            |             |               |                |                |              |                |             |
| Chemult            |                    |               |            |             |               |                |                |              |                |             |
| Bend               |                    |               |            |             |               |                |                |              |                |             |
| Pasco              |                    |               |            |             |               |                |                |              |                |             |
| Select car types   | serviced by this   | train         |            |             |               |                |                |              |                |             |
| Baggage            | Box DPDDFA         | Box DPDDFI    | Box DPDHCP | Box SPDDFI  | 🖌 Boxcar Beer | Boxcar DD      | Boxcar DPD     | Boxcar DPDDF | Boxcar DPDHC   | Boxcar DSD  |
|                    |                    | Boxcar SWPD   |            | ✓ Coal      | Coilcar       | Flat-F6B       | ✓ FlatBulkHead |              | ✓ FlatcarEquip | ✓ Gon-scrap |
| Gondola            | ✓ HopChem          | ✓ HopCmnt     | ✓ HopCoal  | ✓ HopGrain  | ✓ HopSand     | ✓ Hopper       | Log Car        | MOW          | Passenger      | Reefer      |
|                    | Z Tank Asphalt     |               | Tank Food  | 🖌 Tank Gas  | Z Tank Oil    | Z Tank Propane |                | Z Tank-T3D   | Z Tank-T3G     | Z Tank-T9P  |
| ✓ TankKaolin       |                    |               |            |             |               |                |                |              |                |             |
| - Tunktuoini       |                    |               |            | Ealact all  |               |                |                |              |                |             |
|                    | Clear all          |               |            | Select all  |               |                |                |              |                |             |
| -Select locomotiv  | /e types serviced  | by this train |            |             |               |                |                |              |                |             |
| 🖌 Diesel           |                    |               |            |             | 🖌 En          | gine           |                |              |                |             |
| -Optional train re | quirements         |               |            |             |               |                |                |              |                |             |
| Locom              | otives             | 2 💌           |            | Model       |               | •              |                | Road         |                | -           |
|                    |                    | None          |            | FRED        |               | Caboose        |                | Road         |                | -           |
| Comment            |                    |               |            |             |               |                |                |              |                |             |
|                    |                    |               |            |             |               |                |                |              |                |             |
|                    |                    |               |            |             |               |                |                |              |                |             |
|                    | Delete Train       |               | R          | teset Train |               | Ado            | 1 Train        |              | Save Train     |             |

### Dennis Drury

# Schedules

| 📑 Edit Schedule for Siding Sotol Tequila Chihuahua 🕒 🖪 💶 |                                                                                  |            |        |              |      |              |                                                       |                          |         | ●▣■×         |                           |    |                    |      |           |       |      |
|----------------------------------------------------------|----------------------------------------------------------------------------------|------------|--------|--------------|------|--------------|-------------------------------------------------------|--------------------------|---------|--------------|---------------------------|----|--------------------|------|-----------|-------|------|
| Tools                                                    | Windo                                                                            | w Help     |        |              |      |              |                                                       |                          |         |              |                           |    |                    |      |           |       |      |
| Name Comment Mode                                        |                                                                                  |            |        |              |      |              |                                                       |                          |         |              |                           |    |                    |      |           |       |      |
| Sotol Tequila Shipping                                   |                                                                                  |            |        |              |      |              | Shipping schedule for the CHP boxcar shipping tequila |                          |         |              |                           |    | Sequential O Match |      |           |       |      |
| ld                                                       | Current                                                                          | Туре       | Roa    | d            | Rece | ve           | Ship                                                  | Destinati                | on      | Track        | Track Coun                |    | Wait               |      |           |       |      |
| 17c1                                                     |                                                                                  | Boxcar SSD | CHP    | •            | MTY  | -            | Tequila Load                                          | -                        | Fudene  | $\mathbf{T}$ | Oreaon Liauor Commision-1 | •  | 1                  | 0    | Up        | Down  | Dele |
| 17c2                                                     |                                                                                  | Boxcar SSD | CHP    | •            | MTY  | $\mathbf{T}$ | Tequila Load                                          | •                        | Seattle | $\mathbf{T}$ | Northwest Beverages-1     | -  | 1                  | 0    | Up        | Down  | Dele |
| 17c3                                                     | >                                                                                | Boxcar SSD | CHP    | •            | MTY  | •            | Tequila Load                                          | •                        | Alturas | $\mathbf{T}$ | Modoc-Lassen Beverage     | -  | 1                  | 0    | Up        | Down  | Dele |
| 17c4                                                     | c4 Boxcar SSD CHP 💌 MTY 💌                                                        |            | •      | Tequila Load | •    | Pasco        | $\mathbf{T}$                                          | Hill & Mundell Beverages | -       | 1            | 0                         | Up | Down               | Dele |           |       |      |
| -Add I                                                   | Add New Delivery Boxcar SSD  Add car type Add at start  Add at start  Add at end |            |        |              |      |              |                                                       |                          |         |              |                           |    |                    |      |           |       |      |
|                                                          |                                                                                  | Delete S   | chedul | e            |      |              |                                                       |                          | Add     | Sch          | edule                     |    |                    |      | Save Sche | edule |      |

Dennis Drury

This is the Edit Schedule window. Here you can enter such data as:

- Name and comments
- Sequential or Match loads
- Type and road of car
- Receive and Ship
- Destination and track
- Count and Wait

# **Build Reports**

| Netrain (Report BN 138).txt - Notepad                                                                                                    | ◕▣ᅟᅳ◻凶   |
|----------------------------------------------------------------------------------------------------|----------|
| File Edit Format View Help                                                                                                    |          |
| Build Report for train (BN 138) built on 6/22/11 10:04 AM                                                                                                    |          |
| JMRI version 2.11.4                                                                                                    |          |
| Location (Stockton) requests 18 moves                                                                                                    |          |
| Location (Keddie) does not allow set outs or pick ups<br>Location (Bieber) has only staging tracks                                                                                  |          |
| Location (Armstrong) does not allow set outs or pick ups                                                                                                    |          |
| Location (Tuber) does not allow set outs or pick ups                                                                                                    | _        |
| Location (Tule Lake) does not allow set outs or pick ups                                                                                                    |          |
| Location (Hatfield) does not allow set outs or pick ups                                                                                                    |          |
| Location (Merrill) does not allow set outs or pick ups                                                                                                    |          |
| Location (Klamath Falls) requests 10 moves<br>Location (Chemult) does not allow set outs or pick ups                                                                                |          |
| Location (Pasco) requests 18 moves                                                                                                    |          |
| Location (Seattle) requests 18 moves                                                                                                    |          |
| Route (Stockton -> Seattle) requests 32 cars and 64 moves                                                                                                    |          |
| Train (BN 138) services locomotive types:                                                                                                    |          |
| Diesel, Engine<br>Train requires 2 consisted locomotives, model () road ()                                                                                                    |          |
| Search for 2 locos, model (), road (), departing (Stockton), destination (Seattle)                                                                                                  |          |
| Loco (BN 3058) is part of consist (3053) and has 2 locomotives                                                                                                    |          |
| Loco (BN 3053) is lead loco for consist (3053) and has 2 locomotives                                                                                                    |          |
| Loco (BN 3053) road (BN) model (GP40-2) type (Diesel)                                                                                                    |          |
| at location (Stockton, Stockton Engine House) destination (Seattle)                                                                                                    |          |
| Can't set out loco (BN 3053) to track (Olympia Barley) due to type (Diesel)<br>Can't set out loco (BN 3053) to track (Sound Beverage) due to type (Diesel)                          |          |
| Can't set out loco (BN 3053) to track (Journbest Beyerage, due to type (Diesel)                                                                                                    |          |
| Can't set out loco (BN 3053) to track (Northwest Beverages-1) due to type (Diesel)                                                                                                  |          |
| Can't set out loco (BN 3053) to track (Western Feed Co.) due to type (Diesel)                                                                                                    |          |
| Can't set out loco (BN 3053) to track (Bens Truck supply) due to type (Diesel)                                                                                                    |          |
| Can't set out loco (BN 3053) to track (Bellingham Cold Storage) due to type (Diesel)                                                                                                |          |
| Can't set out loco (BN 3053) to track (UW Seaftle Coal Rcv) due to type (Diesel)<br>Can't set out loco (BN 3053) to track (LPN Lumber) due to type (Diesel)                         |          |
| Can't set out loco (BN 3053) to track (Pacific Forest Products) due to type (Diesel)                                                                                                |          |
| Can't set out loco (BN 3053) to track (weldwood Canada) due to type (Diesel)                                                                                                    |          |
| Can't set out loco (BN 3053) to track (Seattle Caboose) due to type (Diesel)                                                                                                    |          |
| Can't set out loco (BN 3053) to track (Seattle Yard) due to type (Diesel)                                                                                                    |          |
| Loco (BN 3053) assigned destination (Seattle, Seattle Roundhouse)<br>Loco (BN 3058) assigned destination (Seattle, Seattle Roundhouse)                                              |          |
| Done assigning locomotives to train (BN 138)                                                                                                    |          |
| Train (BN 138) services car types:                                                                                                    |          |
| BOX DPDDFA, BOX DPDDFI, BOX DPDHCP, BOX SPDDFI, BOXCar Beer, BOXCar DD, BOXCar DPD,                                                                                                 |          |
| Boxcar DPDDF, Boxcar DPDHC, Boxcar DSD, Boxcar PSD, Boxcar SSD, Boxcar SWPD, Caboose,                                                                                               |          |
| Coal, Coilcar, FlatBulkHead, Flatcar, FlatcarEquip, Gon-scrap, Gondola, HopChem,<br>HopCmpt HopCoal HopCrain, HopCand Hopper MOW Bassenger Beefer Tank Asphalt                      |          |
| HopCmnt, HopCoal, HopGrain, HopSand, Hopper, MOW, Passenger, Reefer, Tank Asphalt,<br>Tank Food, Tank Gas, Tank Oil, Tank Propane, TankKaolin, Woodchip                             |          |
| Remove cars not serviced by this train                                                                                                    |          |
| Exclude car (SP 696425) by train, no pick up at interchange (Klamath Falls, Alturas Block)                                                                                          |          |
| Exclude car (USLX 3015) by train, no pick up at interchange (Klamath Falls, Alturas Block)                                                                                          |          |
| Exclude car (MTTX 98051) by train, no pick up at interchange (Klamath Falls, Chelsea Block)                                                                                         |          |
| Exclude car (MP 819780) by train, no pick up at interchange (Klamath Falls, Arrivals)<br>Exclude car (NP 75775) by train, no pick up at interchange (Klamath Falls, Stockton Block) |          |
| Exclude car (TTX 470829) by train, no pick up at interchange (Klamath Falls, Alturas Block)                                                                                         |          |
| Exclude car (SP 401290) by train, no pick up at interchange (Klamath Falls, Eugene Block)                                                                                           |          |
| Exclude car (MOBX 14240) by traiń, no pick up at interchange (Klamath Falls, K Falls Indus Block)                                                                                   |          |
| 4                                                                                                    | <b>▶</b> |

**JMRI** Operations

# Dennis Drury

# Trains Window

| Wind  | ow Help |                                                                                                    |                                                                                                    |                                                                                                    |                                                                                                    |                                                                                                    |                                                                                                    |                                                                                                    |                                                                                                    |                                                                                                    |
|-------|---------|----------------------------------------------------------------------------------------------------|----------------------------------------------------------------------------------------------------|----------------------------------------------------------------------------------------------------|----------------------------------------------------------------------------------------------------|----------------------------------------------------------------------------------------------------|----------------------------------------------------------------------------------------------------|----------------------------------------------------------------------------------------------------|----------------------------------------------------------------------------------------------------|----------------------------------------------------------------------------------------------------|
| Build |         | Name                                                                                                    | Description                                                                                                    | Route                                                                                                    | Departs                                                                                                    | Terminates                                                                                                    | Current                                                                                                    | Status                                                                                                    | Action                                                                                                    |                                                                                                    |
|       | Build   | Klamath Falls Yard-1                                                                                                    | Klamath Falls yard engine 1st                                                                                                    | . Klamath Falls Yard                                                                                                    | Klamath Falls                                                                                                    | Klamath Falls                                                                                                    |                                                                                                    | Train reset                                                                                                    | Move                                                                                                    | Edit                                                                                                    |
|       | Prev    | Klamath Falls Indus 2002                                                                                                    | Klamath Falls Industry Job                                                                                                    | Klamath Falls Industry                                                                                                    | / Klamath Falls                                                                                                    | Klamath Falls                                                                                                    | Klamath Falls                                                                                                    | Partial 5/11 cars                                                                                                    | Move                                                                                                    | Edit                                                                                                    |
|       | Prev    | BN 170 3040                                                                                                    | Stockton to Pasco                                                                                                    | Stockton -> Pasco                                                                                                    | Stockton                                                                                                    | Pasco                                                                                                    | Stockton                                                                                                    | Partial 10/23 cars                                                                                                    | Move                                                                                                    | Edit                                                                                                    |
|       | Prev    | BN 171 2100                                                                                                    | Pasco to Stockton                                                                                                    | Pasco -> Stockton                                                                                                    | Pasco                                                                                                    | Stockton                                                                                                    | Pasco                                                                                                    | Partial 9/23 cars                                                                                                    | Move                                                                                                    | Edit                                                                                                    |
|       | Prev    | WCEUY 8277                                                                                                    | West Colton to Eugene Manif                                                                                                    | West Colton -> Euge                                                                                                    | . West Colton                                                                                                    | Eugene                                                                                                    | West Colton                                                                                                    | Partial 12/43 cars                                                                                                    | Move                                                                                                    | Edit                                                                                                    |
|       | Prev    | Alturas Switcher-1 2007                                                                                                    | Alturas local engine first trick                                                                                                    | Alturas Switcher                                                                                                    | Alturas                                                                                                    | Alturas                                                                                                    | Alturas                                                                                                    | Partial 2/16 cars                                                                                                    | Move                                                                                                    | Edit                                                                                                    |
|       | Build   | Amtrak Train 14                                                                                                    | Northbound Coast Starlight                                                                                                    | Amtrak Train 14                                                                                                    | LAUPT                                                                                                    | Portland Union Ter                                                                                                    |                                                                                                    | Terminated                                                                                                    | Move                                                                                                    | Edit                                                                                                    |
|       | Build   | Klamath Falls Yard-2                                                                                                    | Klamath Falls Yard Engine 2n                                                                                                    | . Klamath Falls Yard                                                                                                    | Klamath Falls                                                                                                    | Klamath Falls                                                                                                    |                                                                                                    | Terminated                                                                                                    | Move                                                                                                    | Edit                                                                                                    |
|       | Prev    | Alturas Turn 2004                                                                                                    | Klamath Falls to Alturas and r                                                                                                    | Alturas Turn                                                                                                    | Klamath Falls                                                                                                    | Klamath Falls                                                                                                    | Klamath Falls                                                                                                    | Partial 2/21 cars 📗                                                                                                    | Move                                                                                                    | Edit                                                                                                    |
|       | Prev    | EUWCY 9290                                                                                                    | Eugene to West Colton Manif                                                                                                    | Eugene -> West Colt                                                                                                    | . Eugene                                                                                                    | West Colton                                                                                                    | Eugene                                                                                                    | Partial 15/43 cars                                                                                                    | Move                                                                                                    | Edit                                                                                                    |
|       | Prev    | Lake District 1                                                                                                    | Lakeview to Alturas Turn                                                                                                    | Lake District RR                                                                                                    | Lakeview                                                                                                    | Lakeview                                                                                                    | Lakeview                                                                                                    | Partial 2/13 cars                                                                                                    | Move                                                                                                    | Edit                                                                                                    |
|       | Prev    | BN 137 2175                                                                                                    | Seattle to Stockton Manifest                                                                                                    | Seattle -> Stockton                                                                                                    | Seattle                                                                                                    | Stockton                                                                                                    | Seattle                                                                                                    | Partial 2/32 cars                                                                                                    | Move                                                                                                    | Edit                                                                                                    |
|       | Prev    | RVEUY 9224                                                                                                    | Roseville to Eugene Manifest                                                                                                    | Roseville -> Eugene                                                                                                    | Roseville                                                                                                    | Eugene                                                                                                    | Roseville                                                                                                    | Partial 1/30 cars                                                                                                    | Move                                                                                                    | Edit                                                                                                    |
|       | Build   | Klamath Falls Yard-3                                                                                                    | Klamath Falls Yard Engine 3r                                                                                                    | Klamath Falls Yard                                                                                                    | Klamath Falls                                                                                                    | Klamath Falls                                                                                                    |                                                                                                    | Terminated                                                                                                    | Move                                                                                                    | Edit                                                                                                    |
|       | Build   | COW Log Train                                                                                                    | Log Train                                                                                                    | Log Train                                                                                                    | Klamath Falls                                                                                                    | Klamath Falls                                                                                                    |                                                                                                    | Build Failed                                                                                                    | Report                                                                                                    | Edit                                                                                                    |
|       | Prev    | BN 138 3053                                                                                                    | Stockton to Seattle Manifest                                                                                                    | Stockton -> Seattle                                                                                                    | Stockton                                                                                                    | Seattle                                                                                                    | Stockton                                                                                                    | Partial 4/32 cars                                                                                                    | Move                                                                                                    | Edit                                                                                                    |
|       | Build   | Copic Local                                                                                                    | Klamath Falls to Copic and re                                                                                                    | Copic Local                                                                                                    | Klamath Falls                                                                                                    | Klamath Falls                                                                                                    |                                                                                                    | Terminated                                                                                                    | Move                                                                                                    | Edit                                                                                                    |
|       | Prev    | Chelsea Turn 2010                                                                                                    | K. Falls to Chelsea and return                                                                                                    | Chelsea Turn                                                                                                    | Klamath Falls                                                                                                    | Klamath Falls                                                                                                    | Klamath Falls                                                                                                    | Partial 2/21 cars                                                                                                    | Move                                                                                                    | Edit                                                                                                    |
|       | Build   | Amtrak Train 11                                                                                                    | Southbound Coast Starlight                                                                                                    | Amtrak Train 11                                                                                                    | Portland Union Ter                                                                                                    | LAUPT                                                                                                    |                                                                                                    | Terminated                                                                                                    | Move                                                                                                    | Edit                                                                                                    |
|       | Preview | EURVY 8966                                                                                                    | Eugene to Roseville Manifest                                                                                                    | Eugene -> Roseville                                                                                                    | Eugene                                                                                                    | Roseville                                                                                                    | Eugene                                                                                                    | Partial 2/30 cars                                                                                                    | Move                                                                                                    | Edit                                                                                                    |
|       |         |                                                                                                    |                                                                                                    | Ontiono                                                                                                    |                                                                                                    |                                                                                                    |                                                                                                    | Action                                                                                                    |                                                                                                    |                                                                                                    |
|       |         | Build       Prev       Prev       Prev       Prev       Build       Prev       Prev       Prev       Prev       Prev       Prev       Prev       Prev       Prev       Prev       Prev       Prev       Prev       Prev       Prev       Prev       Prev       Build       Prev       Build       Prev       Prev       Prev | Build       Name         Build       Klamath Falls Yard-1         Prev       Klamath Falls Indus 2002         Prev       BN 170 3040         Prev       BN 170 3040         Prev       BN 170 3040         Prev       BN 171 2100         Prev       BN 171 2100         Prev       BN 171 2100         Prev       WCEUY 8277         Build       Atturas Switcher-1 2007         Build       Amtrak Train 14         Build       Klamath Falls Yard-2         Prev       Atturas Turn 2004         Prev       EUWCY 9290         Prev       Lake District 1         Prev       BN 137 2175         Prev       RVEUY 9224         Build       Klamath Falls Yard-3         Build       COW Log Train         Prev       BN 138 3053         Build       Copic Local         Prev       Chelsea Turn 2010         Build       Amtrak Train 11         Preview       EURVY 8966 | Build       Name       Description         Build       Klamath Falls Yard-1       Klamath Falls yard engine 1st         Prev       Klamath Falls Indus 2002       Klamath Falls Industry Job         Prev       BN 170 3040       Stockton to Pasco         Prev       BN 171 2100       Pasco to Stockton         Prev       BN 171 2100       Pasco to Stockton         Prev       BN 171 2100       Pasco to Stockton         Prev       BN 171 2100       Pasco to Stockton         Prev       BN 171 2100       Pasco to Stockton         Prev       BN 172 2007       Alturas local engine first trick         Build       Amtrak Train 14       Northbound Coast Starlight         Build       Klamath Falls Yard-2       Klamath Falls Yard Engine 2n         Prev       Alturas Turn 2004       Klamath Falls Vard Engine 2n         Prev       EUWCY 9290       Eugene to West Colton Manif         Prev       EUWCY 9290       Eugene to Stockton Manifest         Prev       BN 137 2175       Seattle to Stockton Manifest         Prev       BN 138 3053       Stockton to Seattle Manifest         Build       Copic Local       Klamath Falls to Copic and re         Prev       Buil | Build       Name       Description       Route         Build       Klamath Falls Yard-1       Klamath Falls yard engine 1st Klamath Falls Yard         Prev       Prev       Klamath Falls Indus 2002       Klamath Falls Industry Job       Klamath Falls Industry         Prev       BN 170 3040       Stockton to Pasco       Stockton -> Pasco         Prev       BN 171 2100       Pasco to Stockton       Pasco -> Stockton         Prev       BN 171 2100       Pasco to Stockton       Pasco -> Stockton         Prev       BN 171 2100       Pasco to Stockton       Pasco -> Stockton         Prev       BN 171 2100       Pasco to Stockton       Pasco -> Stockton         Prev       BN 171 2100       Pasco to Stockton       Pasco -> Stockton         Prev       WCEUY 8277       West Colton to Eugene Manif       West Colton -> Euge         Build       Amtrak Train 14       Northbound Coast Starlight       Amtrak Train 14         Build       Klamath Falls Yard-2       Klamath Falls Yard Engine 2n       Klamath Falls Yard         Prev       Alturas Turn 2004       Klamath Falls Yard Engine 2n       Klamath Falls Yard         Prev       EUWCY 9290       Eugene to West Colton Manif       Eugene -> West Colt         Prev | Build       Name       Description       Route       Departs         Build       Klamath Falls Yard-1       Klamath Falls yard engine 1st Klamath Falls Yard       Klamath Falls         Prev       Klamath Falls Indus 2002       Klamath Falls Industry Job       Klamath Falls Industry Klamath Falls         Prev       BN 170 3040       Stockton to Pasco       Stockton -> Pasco       Stockton         Prev       BN 171 2100       Pasco to Stockton       Pasco -> Stockton       Pasco         Prev       BN 171 2100       Pasco to Stockton       Pasco -> Stockton       Pasco         Prev       BN 171 2100       Pasco to Stockton       Pasco -> Stockton       Pasco         Prev       BN 171 2100       Pasco to Stockton       Pasco -> Stockton       Pasco         Prev       Atturas Switcher-1 2007       Atturas local engine first trick       Atturas Switcher       Atturas         Build       Amtrak Train 14       Northbound Coast Starlight       Amtrak Train 14       LAUPT         Build       Klamath Falls Yard-2       Klamath Falls to Alturas and r       Atturas Turn       Klamath Falls         Prev       Atturas Turn 2004       Klamath Falls to Alturas and r       Atturas Turn       Klamath Falls         Prev       Build       < | Build         Name         Description         Route         Departs         Terminates           Build         Klamath Falls Yard-1         Klamath Falls yard engine 1st         Klamath Falls Yard         Klamath Falls         Klamath Falls         Kl | Build         Name         Description         Route         Departs         Terminates         Current           Build         Klamath Falls Yard-1         Klamath Falls yard engine 1st.         Klamath Falls         Klamath Falls         Klamath         Alturas         Alturas         Klamath Falls         Klamath Fal | Build         Name         Description         Route         Departs         Terminates         Current         Status           Build         Klamath Falls Yard-1         Klamath Falls yard engine 1st.         Klamath Falls         Klamath Falls         Train reset           Prev         Klamath Falls Indus 2002         Klamath Falls Industry Job         Klamath Falls         Klamath Falls         Klamath Falls         Klamath Falls         Partial 10/23 cars           Prev         BN171 2100         Pasco to Stockton Pasco         Stockton Pasco         Stockton         Pasco         Partial 10/23 cars           Prev         BN171 2100         Pasco to Stockton         Pasco         Stockton         Pasco         Partial 10/23 cars           Prev         BN171 2100         Pasco to Stockton         Pasco         Stockton         Pasco         Partial 10/23 cars           Prev         BN16d         Amtras Karain 14         Northbound Coast Starlight         Atturas         Atturas         Atturas         Atturas         Partial 2/14 cars         Terminated           Build         Klamath Falls Yard-2         Klamath Falls Yard Engine 2n.         Klamath Falls Yard Engine 2n.         Klamath Falls         Klamath Falls         Klamath Falls         Fartial 2/13 cars           Prev         E | Build         Name         Description         Route         Departs         Terminales         Current         Status         Action           Build         Klamath Falls Yard-1         Klamath Falls yard engine 1st., Klamath Falls Yard         Klamath Falls         Klamath Falls         Train reset         Move           Prev         Build         Klamath Falls Indus 2002         Klamath Falls Industry Job         Klamath Falls         Klamath Falls         Klamath Falls         Klamath Falls         Move           Prev         BN 171 2100         Pasco to Stockton         Pasco         Stockton Pasco         Stockton         Partial 10/23 cars         Move           Prev         BN 171 2100         Pasco to Stockton         Pasco         Stockton         Pasco         Stockton         Pasco         Partial 12/32 cars         Move           Prev         WCEUY 8277         West Colton to Eugene Manf         West Colton to Eugene Manf         West Colton to Eugene Manf         Move         Move           Build         Amtras Switcher 1 2007         Altras Iora Ingine 2n         Klamath Falls         Move         Move         Move           Build         Klamath Falls Yard Engine 2n         Altras Switcher 1 2007         Altras Switcher 1 2007         Move         Move         Move |

| ● Time ○ Name ○ Route ○ Departs ○ Terminates ○ Status ○ Io | Options                                    | Action     Move |
|------------------------------------------------------------|--------------------------------------------|-----------------|
| Add Build                                                  | Preview Switch Lists Terminate Save Builds |                 |

## **JMRI** Operations

# Car Report

| Tools \ | Window | Help             |     |        |                                      |                                                                     |                     |       |     |      |
|---------|--------|------------------|-----|--------|--------------------------------------|---------------------------------------------------------------------|---------------------|-------|-----|------|
| Number  |        | Туре             | Len |        | Location                             | Destination                                                         | Train               | Moves |     |      |
|         |        |                  |     | Orange | Klamath Falls (Chelsea Block)        | ->Chelsea (Chelsea Track 1 Spot 6)                                  |                     | 43    | Set | Edit |
| 14240   | MOBX   | Tank Asphalt (H) | 54  | Black  | Klamath Falls (K Falls Indus Block)  | Klamath Falls Industries (Albina Asphalt Co.)                       | Klamath Falls Indus | 40    | Set | Edit |
| 782283  | MP     | Boxcar Beer      | 65  | Brown  | Alturas (Alturas -≻ Lakeview)        | ->Seattle (Sound Beverage)                                          |                     | 124   | Set | Edit |
| 819780  | MP     | Flatcar          | 60  | Red    | Klamath Falls (Arrivals)             | Klamath Falls Industries (RIP Track)->Stockton (Stockton Yard)      |                     | 8     | Set | Edit |
| 2243    | MR     | Boxcar DSD       | 50  | White  | Pasco (Pasco Yard)                   | Stockton (Stockton Yard)                                            | BN 171              | 65    | Set | Edit |
| 98051   | MTTX   | Flatcar          | 60  | Yellow | Klamath Falls (Chelsea Block)        | ->Chelsea (Chelsea Track 2 Spot 7)                                  |                     | 8     | Set | Edit |
| 75775   | NP     | HopCmnt          | 36  | Gray   | Klamath Falls (Stockton Block)       | Stockton (Stockton Yard)                                            | BN 171              | 18    | Set | Edit |
| 90075   | οττχ   | Flat-F6B         | 60  | Brown  |                                      |                                                                     |                     | 0     | Set | Edit |
| 902     | οττχ   | Flat-F6B         | 60  | Yellow |                                      |                                                                     |                     | 0     | Set | Edit |
| 452902  | PFE    | Reefer-R5L       | 57  | Orange |                                      |                                                                     |                     | 0     | Set | Edit |
| 453318  | PFE    | Reefer-R5L       | 57  | Orange |                                      |                                                                     |                     | 0     | Set | Edit |
| 1954    | PICK   | Boxcar SSD       | 50  | Blue   | Stockton (Stockton Yard)             | Klamath Falls (Arrivals)                                            | BN 170              | 19    | Set | Edit |
| 43585   | PROX   |                  |     | Black  | Alturas (Alturas -≻ Lakeview)        | ->Pasco (Canada Gas Supply)                                         |                     | 417   | Set | Edit |
|         |        | Reefer           | 57  | Orange | Pasco (Pasco Yard)                   | Stockton (Stockton Yard)                                            | BN 171              | 381   | Set | Edit |
|         | SP     |                  |     | Red    | Eugene (Eugene Cab Track)            | Roseville (Roseville Cab Track)                                     | EURVY               | 469   | Set | Edit |
|         | SP     |                  |     | Red    | Roseville (Roseville Cab Track)      | Eugene (Eugene Cab Track)                                           | RVEUY               | 470   | Set | Edit |
| 18971   | SP     | Boxcar SSD       | 50  | Yellow | Eugene (Reynolds Aluminum)           | Roseville (Pacific Aluminum)->Eugene (Reynolds Aluminum)            | EUWCY               | 97    | Set | Edit |
|         |        |                  | 51  | Red    | Alturas (Alturas -> Klamath Falls)   | ->West Colton (Biagi Brothers-2)                                    |                     | 54    | Set | Edit |
| 228021  | SP     | Box DPDHCP       | 50  | Red    | Eugene (Int Paper Shipping)          | Roseville (Oakland Tribune Receiving)                               | EUWCY               | 216   | Set | Edit |
| 242030  |        |                  |     | Red    | Eugene (Eugene Car Storage)          | West Colton (WC Yard)                                               | EUWCY               | 92    | Set | Edit |
| 242423  |        |                  |     | Red    | Eugene (Eugene Car Storage)          | Roseville (Roseville Yard)                                          | EUWCY               | 86    | Set | Edit |
| 242506  |        |                  |     | Red    | West Colton (Sunset Lumber Roller-1) | Klamath Falls (Arrivals)                                            | WCEUY               | 78    | Set | Edit |
| 242530  |        |                  |     | Red    | Eugene (Eugene Car Storage)          | West Colton (WC Yard)                                               | EUWCY               | 77    | Set | Edit |
| 365019  |        |                  |     | Red    | Klamath Falls (K Falls Indus Block)  | Klamath Falls (Arrivals)->Roseville (Pioneer Pipe)                  | Klamath Falls Indus | 117   | Set | Edit |
| 365022  |        |                  |     | Red    | Klamath Falls (K Falls Indus Block)  | Klamath Falls Industries (Team Track-1)->Eugene (NW Tube Shipping)  | Klamath Falls Indus | 131   | Set | Edit |
| 401290  |        | HopSand          |     | Gray   | Klamath Falls (Eugene Block)         | Eugene (Eugene Car Storage)                                         | WCEUY               | 26    | Set | Edit |
| 496543  |        |                  |     | Gray   | Alturas (Alturas -> Klamath Falls)   | ->Eugene (Steiner Hops)                                             |                     | 202   | Set | Edit |
| 509368  |        |                  |     | Red    | Eugene (Eugene Car Storage)          | West Colton (WC Yard)                                               | EUWCY               | 67    | Set | Edit |
| 509445  |        |                  |     | Red    | Klamath Falls (Chelsea Block)        |                                                                     |                     | 48    | Set | Edit |
| 599346  |        |                  |     | Brown  |                                      |                                                                     |                     | 0     | Set | Edit |
| 599378  |        |                  |     | Brown  |                                      |                                                                     |                     | 0     | Set | Edit |
| 599392  |        |                  |     | Brown  |                                      |                                                                     |                     | 0     | Set | Edit |
| 621112  |        |                  |     | Red    | Eugene (Delco Portland)              | Roseville (GM Warm Springs)->Eugene (Delco Portland)                | EUWCY               | 28    | Set | Edit |
| 674368  |        |                  |     | Red    | Lakeview (Arco Energy Spot 2)        | Alturas (Arrivals)                                                  | Lake District       | 62    | Set | Edit |
| 674452  |        |                  |     | Red    | West Colton (WC Yard)                | Eugene (Eugene Car Storage)                                         | WCEUY               | 88    | Set | Edit |
| 691407  |        |                  |     | Brown  | Klamath Falls (Alturas Block)        | Alturas (Osoturia Shipping Spot WC)->West Colton (Biagi Brothers-1) |                     | 130   | Set | Edit |
| 694579  |        |                  |     | Red    | Eugene (Eugene Car Storage)          | Klamath Falls (Arrivals)                                            | EUWCY               | 4     | Set | Edit |
| 696425  |        |                  |     | Red    | Klamath Falls (Alturas Block)        |                                                                     |                     | 2     | Set | Edit |
| 699642  | SP     | Box SPDDFI       | 51  | Red    | West Colton (WC Yard)                | Eugene (Eugene Car Storage)                                         | WCEUY               | 178   | Set | Edit |
|         |        |                  |     | -      |                                      | bee en analysis a                                                   |                     |       |     |      |

Sort by 🔾 Number 💿 Road 🔾 Type 🔾 Color 🔾 Load 🔾 Kernel 📿 Location 📿 Destination 📿 FD 📿 RWE 📿 Train 📿 Moves 📿 Built 📿 Owner

**JMRI** Operations

# Questions

If you have any questions please feel free to contact me directly at cowrr1984@gmail.com

In addition you can join the JMRI Users Yahoo group at: http://groups.yahoo.com/group/jmriusers/ Or come see me after the clinic.

Thanks, Dennis Drury

**JMRI** Operations